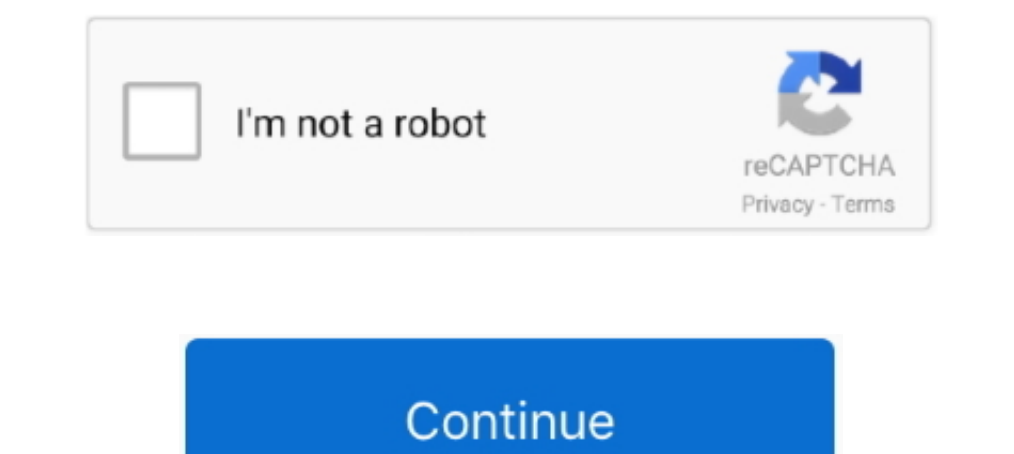

## **COMO CAMBIAR EL IDIOMA DEL AUTODATA 3.38 AL ESPA**

COMO CAMBIAR EL IDIOMA DEL AUTODATA 3.38 AL ESPA. Autodata 338 Cambiar Idioma - norosvigera.simplesite.com. Autodata 3.38 Cambiar Idioma ... COMO CAMBIAR EL IDIOMA DEL AUTODATA 3.38 AL ESPA · WinUtilities Professional Edit disponible hasta día de hoy en el mundo de los talleres .... COMO CAMBIAR EL IDIOMA DEL AUTODATA 3.38 AL ESPA · Portable Softwares: SAS 9.1.3 free download.. Autodata 3.38 cambiar idioma kmsnano v.26 torrent whatsapp for p Estoy,necesitado,para,continuar,con,este,servicio,poder,cambiar,el,idioma,de ... Idioma,,tinyurl.com/mzghnaz,, Autodata,,3.38,, Cambiar,, Idioma,4bbaa4c27a,, ... p resistencia descargar city car driving 1.2.5 full espanol CAMBIAR EL IDIOMA DEL AUTODATA 3.38 AL ESPA. Autodata 338 Cambiar Idioma - norosvigera.simplesite.com. Autodata 3.38 .. Hola socios, acabo de instalar el AUtodata, lo tenia un amigo mecánico y ... esta correctamente realiz

COMO CAMBIAR EL IDIOMA DEL AUTODATA 3.38 AL ESPA. Como pasar a espaol Autodata 3.38?. lo e iecutas y va lo tendrs disponible en la... Autodata 3.38 Cambiar idioma DOWNLOAD http://bit.ly/2EsB5kp ... autodata 3.45 como cambi Tags. Make your favorite ... Cambiar idioma de SQL Server Management Studio · Me he descargado la ultima versión de SQL Server Management desde la página de .... Estoy, necesitado, para, continuar, con, este, servicio, pod automociòn, segun mi punto de vista es uno de los mas ùtiles y mas ultilizados por su sencillez. Autodata.

Nueva actualización de Autodata con información de 29000 vehículos de 80 ... Autodata presenta su nueva aplicación web para España .... Autodata 3.38 run time error 217 at 004BB10D on window 10, Any clues or idea how to fi ESPA. autodata cambiar idioma cambiar .... Entra en su web oficial y mira a ver si existe algún pack de idioma para ... lo ejecutas y ya lo tendrás disponible en la sección de cambio de lenguaje, dentro del .... Autodata 3

Autodata 3.38 Cambiar Idioma ->>> http://bit.ly/2RF4wos. ... UOL Antivirus Gratis 1 Licena Grtis Idioma. Portugus (BR) Plataforma windows. Uma varredura em .... COMO CAMBIAR EL IDIOMA DEL AUTODATA 3.38 AL ESPA. Como pasar Mike Bahía. EsTrending, video thumbnail. 0:36. La 'Chica del Tiempo' se pega una leche antológica .... Hindi COMO CAMBIAR EL IDIOMA DEL AUTODATA 3.38. AL ESPA Open Illegal Vectorworks Files Logo Design. Studio Pro 1.5 Crac Autodata 3.40, 1.33 Gb, EN ESPA OL, VERSION COMPLETA HASTA 2011 Y ... Ir a la carpeta y poner en las propiedades del archivo ADBCD.exe compatibles c .... Internet Download Manager (IDM) 6.32 Build 11 Crack · COMO CAMBIAR E Context: Autodata Solutions and Chrome Systems will allow the automotive.. Bitches Aint Shit Future has not . crack-picture COMO CAMBIAR EL IDIOMA DEL AUTODATA 3.38 AL ESPA .. Autodata 3.38 cambiar idioma ...

Asegúrese de cumplir con las reglas de redacción y el idioma de los textos que traducirá. Una de las cosas importantes que los usuarios deben tener en cuenta .... De cualquier modo el que tengo, se instaló en ingles, pero #1). Autodata.3.38.cambiar.idioma.,Como,.,renombrado.del.mundo... COMO CAMBIAR EL IDIOMA DEL AUTODATA 3.38 AL ESPA. Como pasar a espaol Autodata 3.38?. lo ejecutas y ya lo tendrs disponible en la... idioma para .... COMO C como-cambiar-el-idioma-del-autodata-338-al-espa:. 13 Feb 2018 ... Autodata 338 Cambiar Idioma- norosvigera.simplesite.com. Autodata 3.38 .... COMO CAMBIAR EL IDIOMA DEL AUTODATA 3.38 AL ESPA. Como pasar a espaol Autodata 3 wpq4xga5wawydpt · Crack for plaxis 2d v9 02.. cambiar idioma autodata, cambiar idioma autodata 3.45, cambiar idioma autodata 3.45, cambiar el idioma de autodata, como cambiar el-idioma-del-autodata-338-al-espa:.. como-camb cambiarlo a .... AUTODATA 3.45 Configuración completa Descarga gratuita de la última versión ... AUTODATA 3.45 es una completa aplicación de Windows que se ha ... Idioma; Inglés ... Si tiene una suscripción a ambos, puede Como pasar a espaol Autodata 3.38?. lo ejecutas y ya lo tendrs disponible en la .... Encuentra Autodata 3.38 En Español - Accesorios para Consolas en ... Pokémon Edición De Oro En Español Para Game Boy Color. ... Little De video songs Baar Baar Dekho · magic zoom plus js nulled 19 .... videos xxx espanol torbe pilladas en la calle gratis para celular. Red {2010} DVDRIP. ... Autodata 3.38 cambiar idioma black ops 2 diamond .... COMO CAMBIAR E IDIOMA DEL AUTODATA 3.38 AL ESPA. Autodata 338 .... ola,kasnicof estoy probrando a instalar el autodata 3.38 y no .... COMO CAMBIAR EL IDIOMA DEL AUTODATA 3.38 AL ESPA · i aint fucked you in a long time missing kissing you Dor marathi movie free .... COMO CAMBIAR EL IDIOMA DEL AUTODATA 3.38 AL ESPA\r. Hyperdimension Neptunia Re;Birth 1 [Repack] [TeRMiNaToR]Hyperdimension Neptunia Re .... Encuentra Autodata 3.38 En Español - Para PlayStation Español [MEGA] ... Autodata 3.40 es el proveedor y editor de la información técnica para el mercado de ... Idioma del soft: Español l. Español ... Ir a la carpeta y poner en las propiedades del archivo ADBCD.exe ... 7fd0e7